- $($ **[**テーマ**]** ふたつのグループ間での平均値の比較
- $\mathbf{1}$
- *•* 「記述統計量」→「記述統計量」でも出力できる。(そのほかにもさまざまな分析の「記述統計」オプション
- $\begin{array}{ll} \bullet & \text{PSPP} \end{array}$ • PSPP (p. 48
- 6)  $(200)$  $($  (  $10$  )

## 練習問題:前回宿題について、PSPP にデータを打ち込み、平均値と標準偏差を出力してみよう。

## **2** and <u>n</u>

*•* 潜在的には間隔尺度のはず

*•* 測定のポイントが一定間隔

 $4$  (p. 53–59)

- *•* 単峰性
- ( )
- ( )

PSPP ( )

 $\pm$  2

練習問題**:** 配布しているデータ中のさまざまな意識変数について、度数分布表 (棒グラフ、歪度、尖度) を出力

 $($  p.142–144)

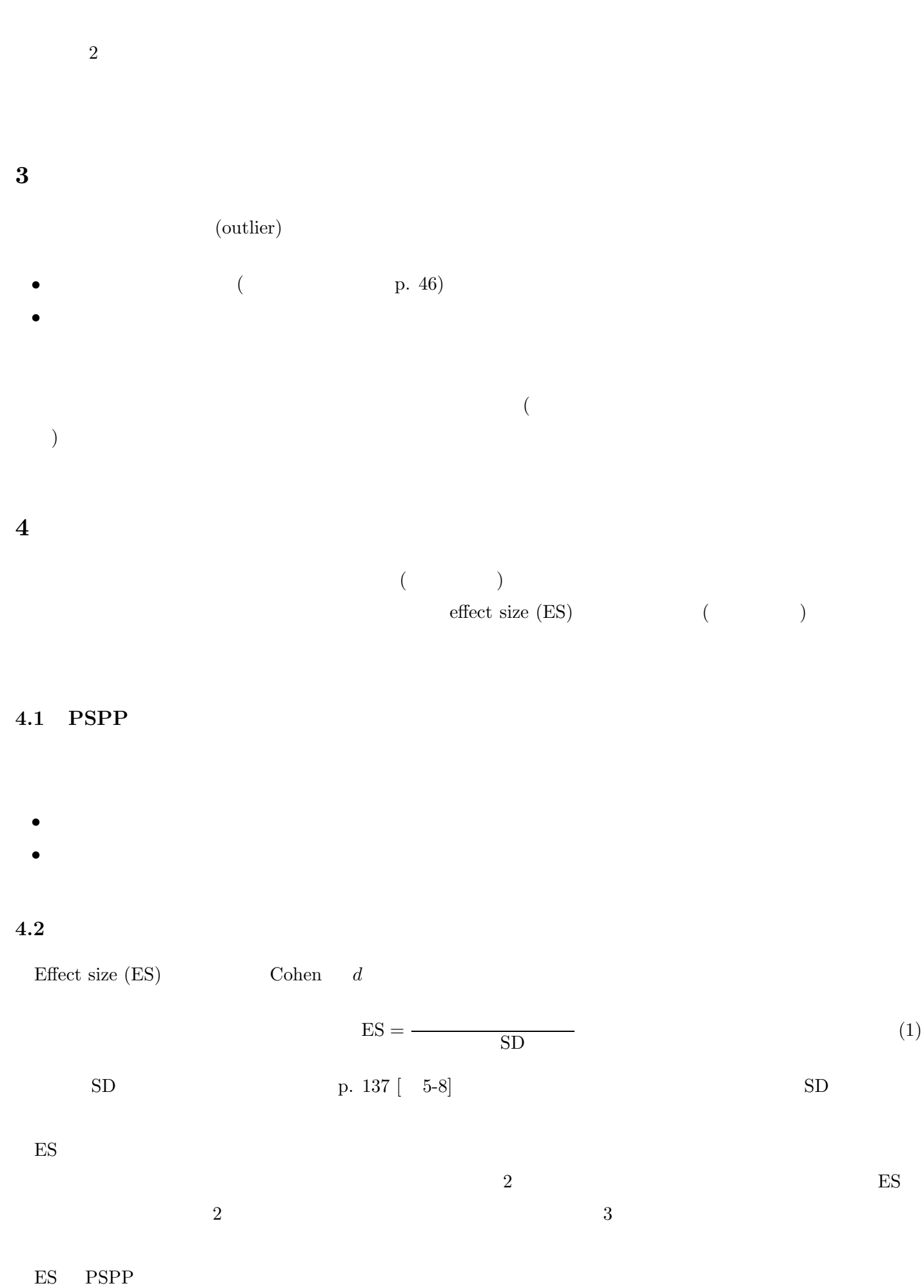

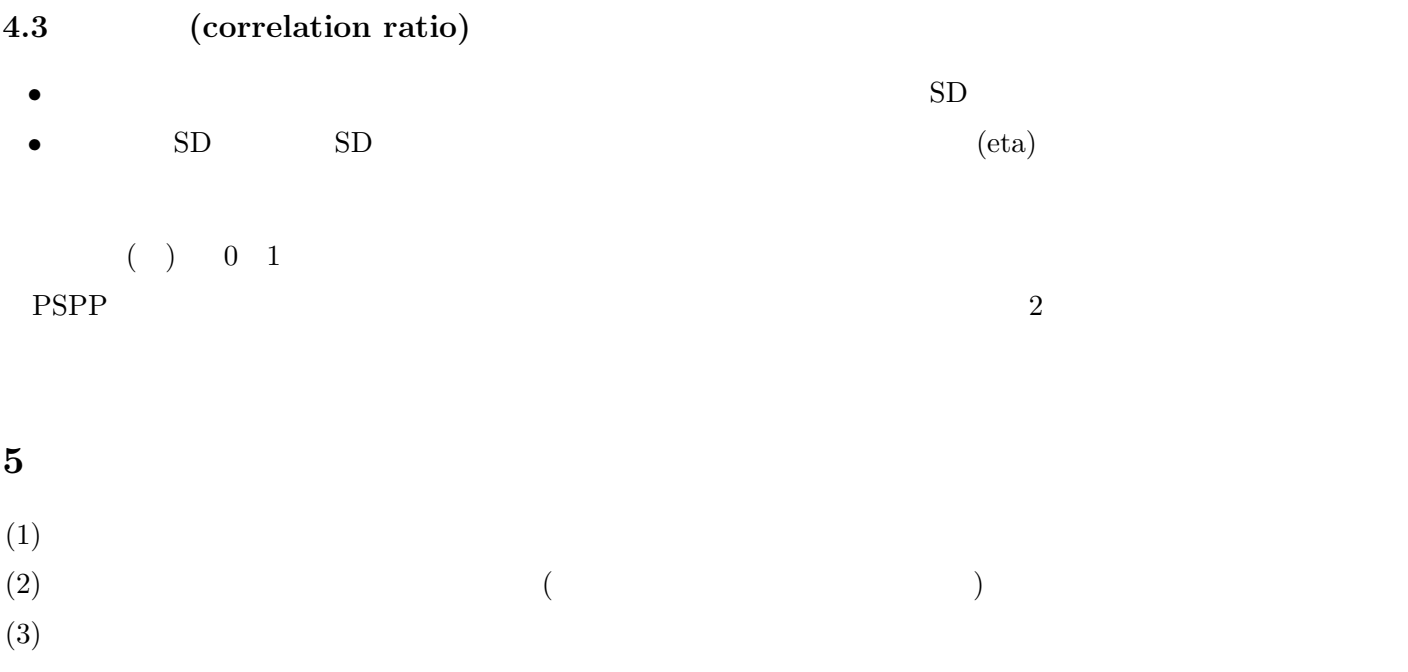